## LIVE

#### 講義録画を利用して復習用の LIVE 教科書を作成した。復習を効率的に短時間で行うため

 $90$ 

 $LIVE$ 

#### Development of Self-Learning LIVE Contents Using Class Recording Viedo

Mitso Ishii, Katsumi Konishi, Kazuo Iwasawa, Norikazu Iwata Hiroshima University, Information Media Center

#### Abstract

This paper proposes a digital textbook with digital video for self-learning. The proposed digital textbook contains a digital video recorded in a class and is structured into chapters and sections according to spoken texts in order to help us study efficiently. Structured texts and digital video link with each other, and we can start to study any section of the digital textbook on demand by clicking spoken texts or images created by video indexing. This paper also reports the evaluation of the proposed digital textbook.

 $[1-4]$  $90 \hspace{2.5cm} 90$ 

 $[5]$ 

ーム<br>コンピュータ<br>コンピュータの特徴

 $\lambda$  Web  $\lambda$ 

 $(1)$ で録画する。授業は板書したり、PC のプロジェクターで投影しながらマイクを使って

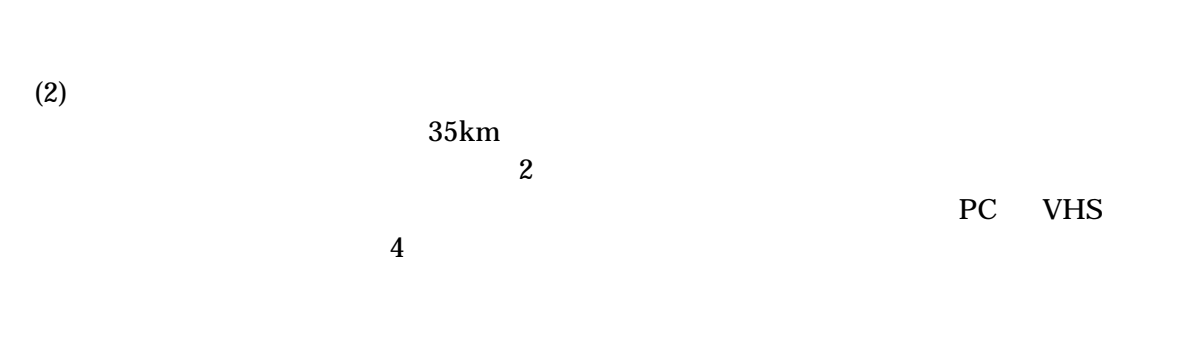

 $2002$ 

 $600$  [1]

PC VHS

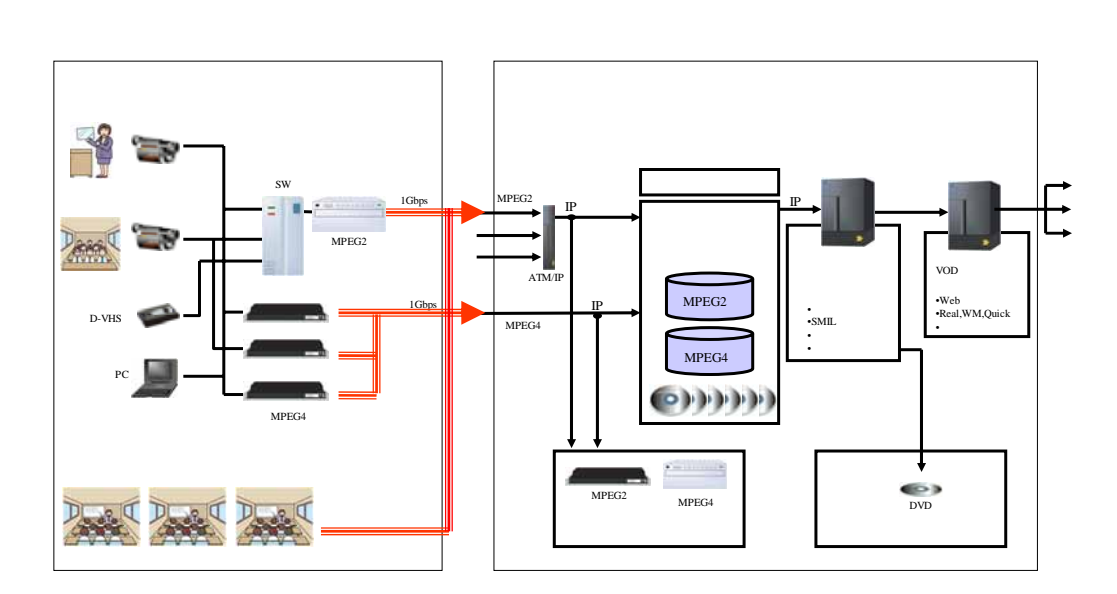

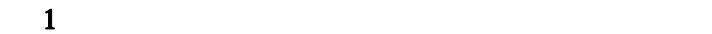

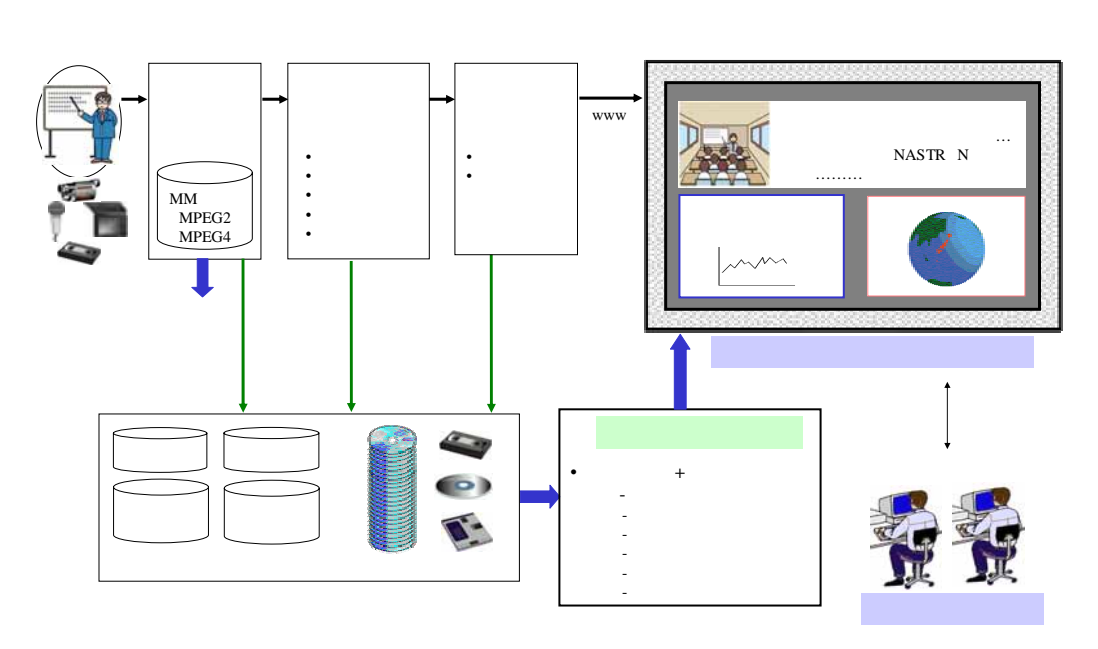

 $(6)$  Web

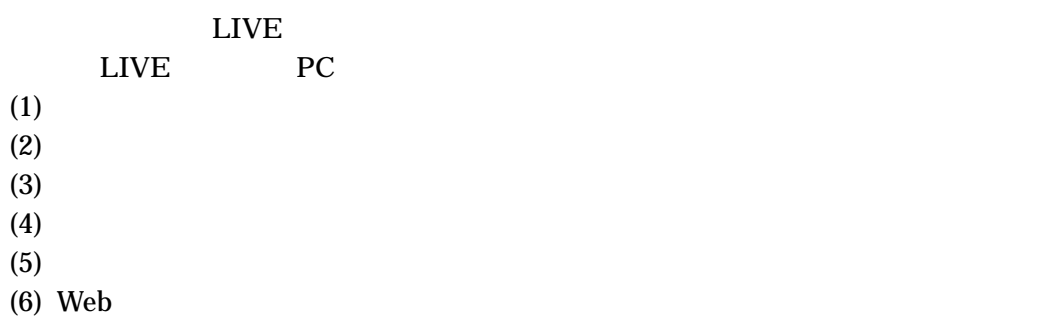

 $90$ 

 $[6]$ 

 $20$ 

2 LIVE

 $90$  5

 $[2-5,7]$  2

 $2$ 

## LIVE

- $(1)$
- $(2)$   $90$   $10$
- $(3)$
- $(4)$  $(5)$
- $(6)$
- $(7)$
- $(8)$  $(9)$

DVD

### 復習用 LIVE 教科書としての機能を持った構造化された講義ビデオ画面の設計を図3に示

 $(1)$ 

## $(2)$

# $(3)$

 $(4)$  90

 $90$ 

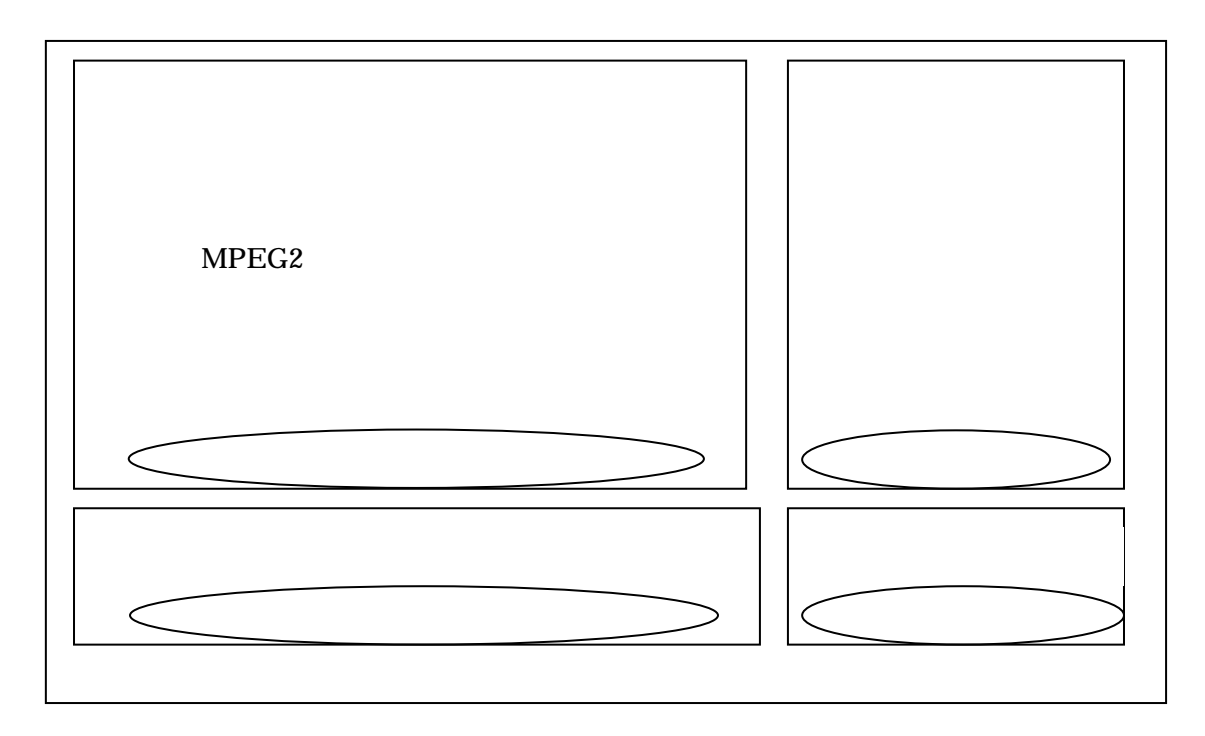

 $3$ 

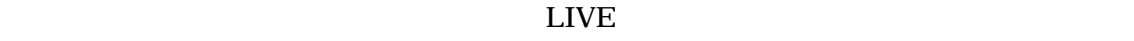

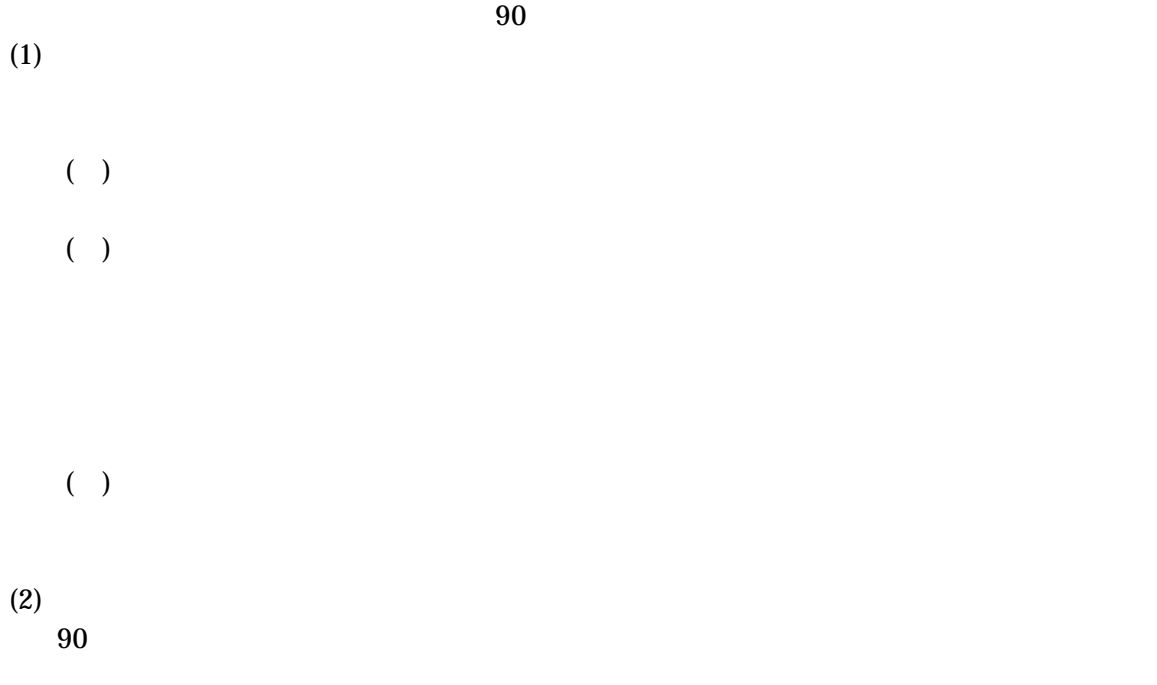

 $LIVE$ 

 $[8]$ 

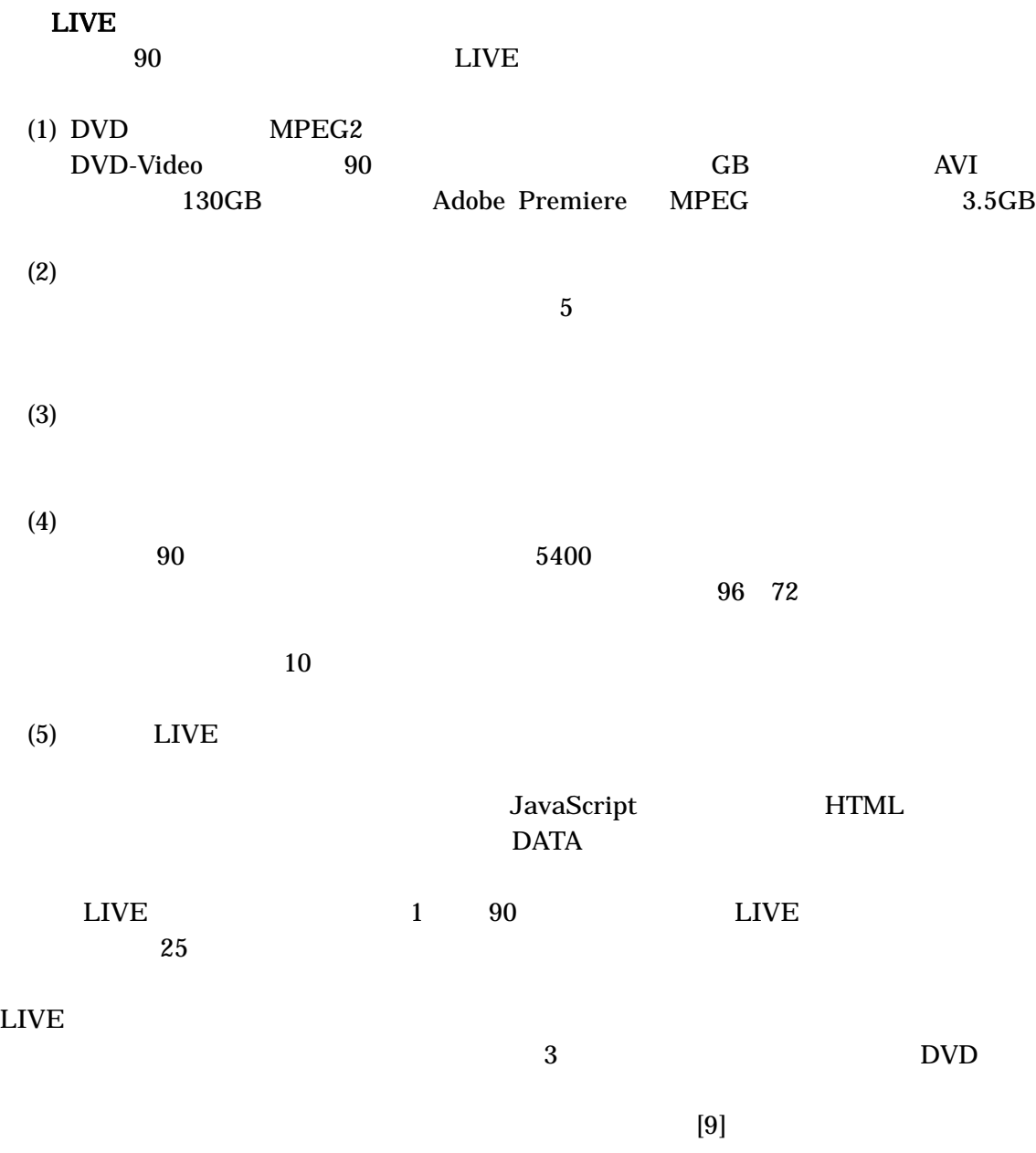

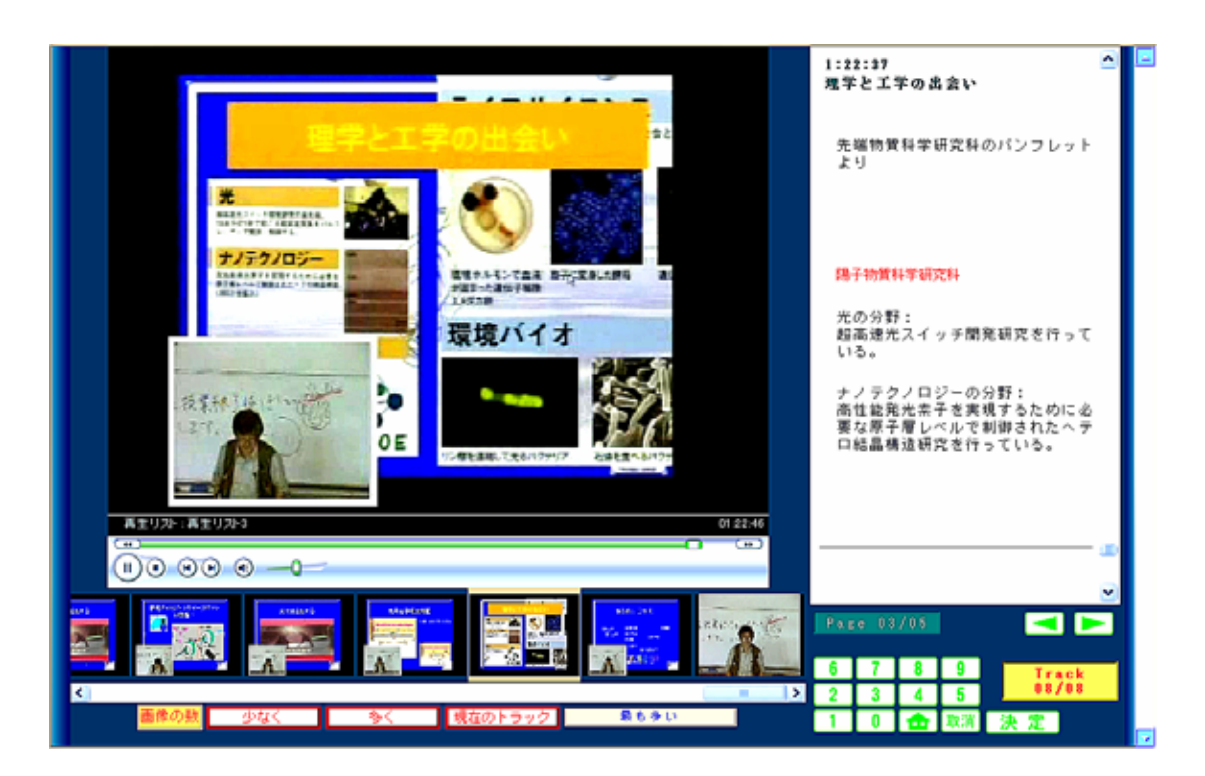

4 LIVE

## LIVE

 $\frac{1}{39}$ LIVE

1 LIVE

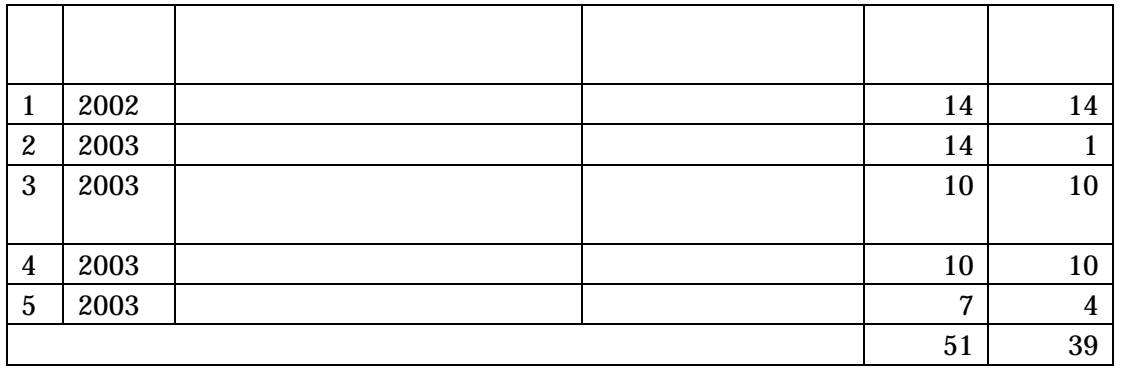

復習用 LIVE 教科書として当初の目的を達成しているか評価するためには実際その講義の

 $LIVE$ 

 $LIVE$  (1)  $LIVE$ 

### $\mathop{\mathrm{IT}}$ VizGrid

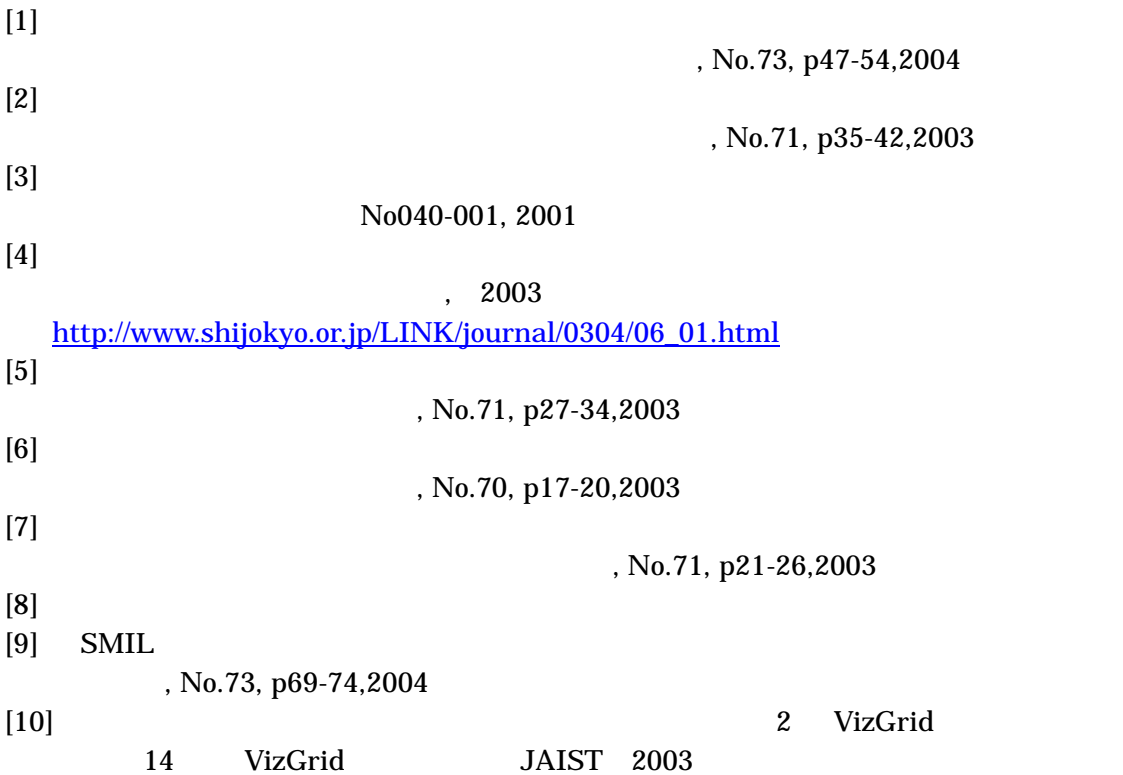